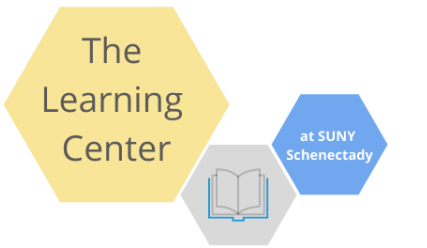

Welcome to the Learning Center! Below is a map of our area in the Learning Commons and where you can find the tutors for various subjects/courses.

Be sure to use the sign-in computers to log in & out of the space!

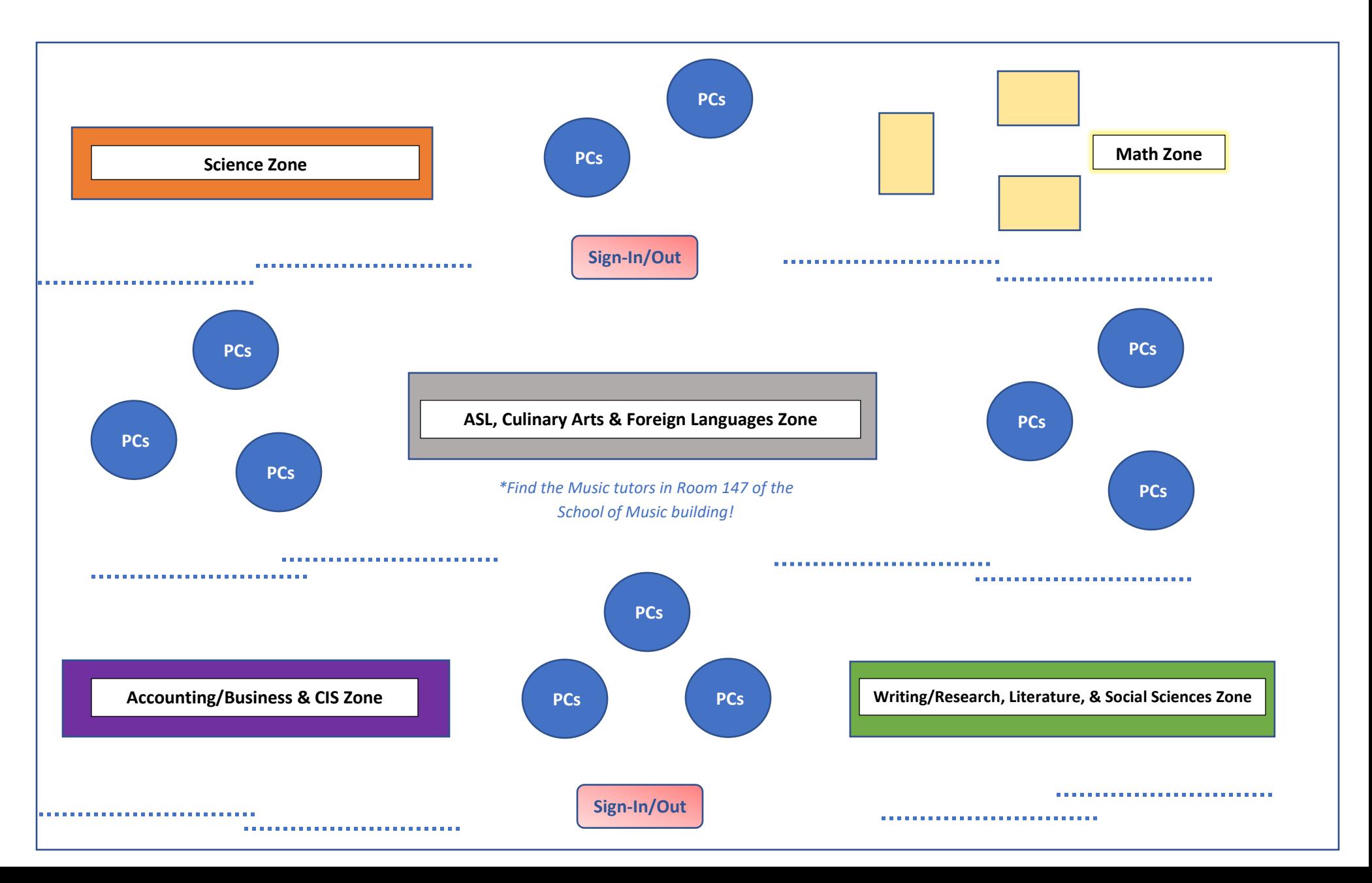